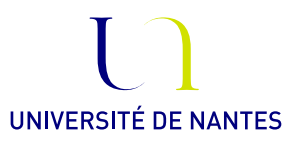

# Master I : Ingénierie mathématique

Exercices de Probabilités

pour les séances de TP avec le logiciel R

Anne Philippe

12 octobre 2011 Bureau 118 bâtiment 10 Laboratoire de Mathématiques Jean Leray anne.philippe@math.univ-nantes.fr

## 1. Simulation de variables aléatoires

## Exercice 1.1. Méthode d'inversion.

# Rappel

Soit F une fonction de répartition. On définit, pour tout  $u \in ]0,1[$ , le pseudo inverse

$$
F^{-}(u) = \inf\{x : F(x) \ge u\}.
$$

Si U suit une loi uniforme sur [0, 1] alors la loi de  $F^{-}(U)$  admet pour fonction de répartition F.

- 1) Écrire une fonction pour simuler suivant une loi exponentielle de paramètre  $\ell > 0$  en utilisant ce résultat.
- 2) Appliquer cette fonction pour  $\ell = 2.5$  et simuler un échantillon de taille  $n = 100$ .
	- Tracer l'histogramme de l'échantillon (voir l'option proba de la fonction hist)
	- Ajouter sur le graphique précédent la densité de la loi exponentielle de paramètre 2.5.
	- Calculer l'espérance de la loi et comparer avec la moyenne de l'échantillon simulé
	- Calculer la variance de la loi et comparer avec la variance de l'échantillon simulé.

Recommencer avec  $n = 5000$  puis 10000.

3) Reprendre les mêmes questions pour la loi de Cauchy qui admet pour densité

$$
\frac{1}{\pi} \frac{1}{1+x^2}
$$

Exercice 1.2. Algorithme d'acceptation rejet. Soit f la densité d'une loi de probabilité. On veut simuler des nombres pseudo aléatoires suivant la loi de densité  $f$ . On suppose qu'il existe une densité g telle que

- H-1) on sait simuler des nombres pseudo aléatoires suivant la loi de densité g
- H-2) Il existe une constant M telle que  $f(x) \leq Mg(x)$ .

L'algorithme pour simuler une variable aléatoire X suivant la loi de densité f s'écrit

- 1. Générer  $Z \sim g$  et  $U \sim$  Uniforme[0, 1].
- 2. Si  $U \leq \frac{f(Z)}{Ma(Z)}$  $\frac{J(Z)}{Mg(Z)}$ , on prend  $X = Z$ ; Sinon on répète 1.

**Remarque :** La loi de densité  $g$  est appelée la loi instrumentale de l'algorithme d'acceptation rejet.

#### Partie théorique.

On considère  $(Z_n)$  une suite de variables aléatoires iid suivant la loi de densité g et  $(U_n)$  une suite de variables aléatoires iid suivant la loi uniforme sur [0, 1]. On suppose que les deux suites sont indépendantes. En posant  $N = \inf\{n : U_n \leq \frac{f(Z_n)}{M_0(Z_n)}\}$  $\frac{J(Z_n)}{Mg(Z_n)}\},$  on a

$$
X=Z_N
$$

- I 1) Ecrire la densité du couple  $(U_1, Z_1)$ .
- I 2) Exprimer  $P(U_1 \leq \frac{f(Z_1)}{Mg(Z_1)})$  $\frac{f(Z_1)}{Mg(Z_1)}$  à partir de la densité du couple  $(U_1, Z_1)$ , puis montrer que cette probabilité est égale à  $\frac{1}{M}$ .
- I 3) En déduire que  $N$  suit une loi géométrique de paramètre  $\frac{1}{M}$ .
- I 4) En utilisant la question 1), montrer que

$$
P(U_1 \le \frac{f(Z_1)}{Mg(Z_1)}, Z_1 \le x) = \frac{1}{M} \int_{-\infty}^x f(t) dt
$$

I - 5) Pour tout i on pose  $A_i = [U_i \leq \frac{f(Z_i)}{M_o(Z_i)}]$  $\frac{f(Z_i)}{Mg(Z_i)}$  et  $B_i = [Z_i \leq x]$ . Montrer

a)

$$
[X \le x] = \bigcup_{i=1}^{\infty} ([N = i] \cap B_i),
$$

- b)  $[N = 1] = A_1$ ,
- c) pour  $i > 1$

$$
[N = i] = \left(\bigcap_{j=1}^{i-1} A_j^c\right) \cap A_i.
$$

I - 6) En déduire que la loi de X admet pour densité f.

#### Implementation et application de l'algorithme

- II 1 Montrer que l'on peut simuler des nombres pseudo aléatoires suivant la loi gaussienne standard par la méthode d'acceptation rejet en prenant la loi de Cauchy comme loi instrumentale.
- <span id="page-2-0"></span>II - 2 Implémenter puis valider l'algorithme d'acceptation rejet.

Pour valider l'algorithme, on utilise les critères suivants :

- comparaison de l'histogramme de l'échantillon et de la densité de la loi que l'on souhaite simuler.
- comparaison de l'espérance de la loi et de la moyenne de l'échantillon simulé
- comparaison de la variance de la loi et de la variance de l'échantillon simulé.
- Retrouver par la simulation la valeur du taux d'acceptation.
- Vérifier que le nombre de variables simulées suivant la loi instrumentale suit une loi géométrique.
- II 3 Montrer que l'on peut simuler la loi de densité

$$
f(x) = 2/\pi \sqrt{1 - x^2} \mathbb{I}_{[-1,1]}(x)
$$

par la méthode d'acceptation rejet en prenant la loi uniforme sur [−1, 1] comme loi instrumentale.

<span id="page-2-1"></span>II - 4 Implémenter puis valider l'algorithme en suivant les étapes proposées à la question [2.](#page-2-0)

Exercice 1.3. Loi uniforme sur le disque. On veut simuler suivant la loi uniforme sur le disque unité en utilisant le changement de variables en coordonnées polaires notées  $(R, \theta)$  Soit  $(U, V)$  un vecteur qui suit une loi uniforme sur le disque. On pose

$$
U = R\cos(\theta)
$$

$$
V = R\sin(\theta)
$$

- 1) Déterminer la loi du couple  $(R, \theta)$
- 2) Les variables aléatoires R et  $\theta$  sont elles indépendantes?
- 3) Donner les lois marginales de R et de  $\theta$ .
- 4) Proposer des algorithmes pour simuler des nombres pseudo aléatoires suivant la loi de R, puis celle de  $\theta$ .
- 5) Implémenter l'algorithme pour simuler  $(U, V)$  suivant la loi uniforme sur le disque unité
- 6) Valider l'algorithme à l'aide d'outils graphiques sur la loi du couple et les lois marginales.

#### 4 Anne PHILIPPE, Université de Nantes

## 2. Vecteurs Gaussiens

Soit  $X = {^t}(X_1, ..., X_5)$  un vecteur aléatoire gaussien à valeurs dans  $\mathbb{R}^5$  de moyenne  $\mu$  et de variance Σ.

- -I- Simulation de vecteurs gaussiens : la fonction chol( $\Sigma$ ) (décomposition de choleski) retourne une matrice triangulaire supérieure C telle que  $\Sigma = {^{t}CC}$ . Si  $Y = {^{t}(Y_1, ..., Y_p)}$  est un vecteur dont les coordonnées sont iid suivant la loi normale  $\mathcal{N}(0, 1)$ , alors on peut exprimer X de la forme  $X = {}^{t}CY + \mu$ .
	- I-a) Justifier ce résultat.
	- I-b) Écrire une fonction qui retourne un n réalisations de vecteurs aléatoires gaussiens suivant la même loi que X. Les paramètres d'entrée sont  $(n, \mu, \Sigma)$  et la sortie est une matrice constituée de n colonnes et 5 lignes.
- -II- Pour tester votre générateur, on prend  $\mu = {}^{t}(1, 2, 3, 4, 5)$  et  $\Sigma = (\Sigma_{i,j})_{1 \leq i,j \leq 5}$  avec

$$
\Sigma_{i,j} = \frac{a^{|i-j|}}{1 - a^2}
$$

où *a* est un réel,  $a \in ]-1,1[$ . On fixe  $a = -0.8$ .

- II-a) Simuler un échantillon de vecteurs gaussiens  $(X^{(1)}....X^{(n))}$  avec  $n=5000$
- II-b) Représenter sur un même graphique l'évolution en fonction de  $n$  de la moyenne empirique de chacune des coordonnées. Commenter les résultats. Soit  $Z_1...Z_n$  un échantillon de variables aléatoires réelles iid suivant une loi qui ap-

partient à L 2 . Un estimateur de la variance est la variance empirique

$$
S_n = \frac{1}{n} \sum_{i=1}^n Z_i^2 - (\bar{Z}_n)^2.
$$

- II-c) Représenter sur un même graphique l'évolution en fonction de n de la variance empirique de chacune des coordonnées. Commenter les résultats. Soit  $(Z_1, Y_1) \dots (Z_n, Y_n)$  un échantillon de couples de variables aléatoires réelles iid suivant une loi qui appartient à  $L^2$ . Un estimateur de la covariance de  $(Z_1, Y_1)$  est la
- covariance empirique  $C_n = \frac{1}{n} \sum_{i=1}^n Z_i Y_i \bar{Z}_n \bar{Y}_n$ . II-d) Representer sur un même graphique l'évolution en fonction de n de la covariance empirique pour chacun des couples de coordonnées  $(X_i, X_j)$   $(i < j)$ . Commenter les résultats.
- II-e) Estimer la densité de chacune des coordonnées et comparer graphiquement avec la densité théorique.
- II-f) On pose  $W = X_1 + \cdots + X_5$  la somme des coordonnées de X. Quelle est la loi de W. Simuler un échantillon suivant la loi de W à partir de l'échantillon simulé à la question  $II-a$ ).

.

- II-g) Estimer la densité de W et comparer graphiquement avec la densité théorique.
- -III- Visualisation des corrélations. Soit  $(Z, Y)$  un couple de variables aléatoires réelles qui appartient à  $L^2$ . La corrélation entre Z et Y est définie par

$$
Corr(Y, Z) = \frac{Cov(Y, Z)}{\sqrt{Var(Y)Var(Z)}}
$$

- III-a) Montrer que Corr $(Y, Z) \in ]-1, 1[$ .
- III-b) Pour l'exemple précédent ( $a = -0.8$ ), calculer la matrice  $R = (\text{Corr}(X_i, X_j))_{1 \leq i, j \leq 5}$  appelée matrice de corrélation du vecteur X
- III-c) Representer les nuages de points  $\{(X_i(k), X_j(k)), k = 1, ..., n\}$  pour tout les couples  $(i, j) \in$  $\{1, ..., 5\}^2$ ,  $i \neq j$ . (Utiliser la fonction pairs).
- III-d) Faire le lien entre la forme du nuage points et les valeurs de R.

## 3. Convergence presque sûre

Exercice 3.1. Estimation d'une densité. On suppose que  $f$  est une densité de probabilité définie sur  $]-1,1[$ . On suppose que f est une fonction continue dérivable

Comme f est continue , dérivable en tout x, on a la convergence ponctuelle de la série de Fourier pour tout  $x \in ]-1,1[$ 

$$
f_N(x) = \frac{1}{2} + \sum_{k=1}^{+N} a_k(f) \cos(\pi k x) + \sum_{k=1}^{+N} b_k(f) \sin(\pi k x) \xrightarrow[N \to \infty]{} f(x)
$$

avec pour  $k > 0$ ,

$$
a_k(f) = \int_{-1}^1 f(t) \cos(kt\pi) dt \quad \text{et} \quad b_k(f) = \int_{-1}^1 f(t) \sin(kt\pi) dt.
$$

En prenant N assez grand, on peut approcher  $f(x)$  par  $f_N(x)$ .

Dans cet exercice on cherche à construire un estimateur de  $f(x)$  à partir de n observations  $(X_1, \ldots, X_n)$  indépendantes et identiquement distribuées suivant la loi de densité f. On pose

$$
\alpha_k(n) = \frac{1}{n} \sum_{i=1}^n \cos(\pi k X_i)
$$

$$
\beta_k(n) = \frac{1}{n} \sum_{i=1}^n \sin(\pi k X_i)
$$

et

$$
f_N^n(x) = \frac{1}{2} + \sum_{k=1}^{+N} \alpha_k(n) \cos(\pi kx) + \sum_{k=1}^{+N} \beta_k(n) \sin(\pi kx)
$$

1) Justifier le résultat suivant :

pour tout  $k \in \mathbb{N}$  fixé, on a

$$
\alpha_k(n) \xrightarrow{p.s.} a_k \qquad n \to \infty
$$
  

$$
\beta_k(n) \xrightarrow{p.s.} b_k \qquad n \to \infty.
$$

2) En déduire que pour tout couple  $(N, x) \in \mathbb{N} \times ]-1, 1[$  fixé, on a

$$
f_N^n(x) \xrightarrow{p.s.} f_N(x) \qquad n \to \infty.
$$

- 3) Construire une fonction R qui calcule  $f_N^n$  sur une grille de l'intervalle  $]-1,1[$  (par exemple  $seq(-1,1,.05)$ )
- 4) Soit Z une variable aléatoire qui suit une loi beta de paramètres (3,10). On pose  $X = 2Z -$ 1. Construire une fonction qui retourne un échantillon  $(X_1, \ldots, X_n)$  de variables aléatoires indépendantes et de même loi que X.
- 5) Justifier que la densité f de X s'écrit

$$
f(x) = \frac{1}{2}b_{(3,10)}\left(\frac{x+1}{2}\right)\mathbb{I}_{]-1,1[}(x)
$$

où  $b_{(3,10)}$  est la densité de la loi beta de paramètres  $(3,10)$ .

- 6) On fixe  $n=100$  . Superposer  $f$  et  $f^n_N$  avec  ${\cal N}=1,5,10,15$
- 7) Reprendre la question précédente avec  $n = 500, 5000, 10000$
- 8) Commenter les résultats obtenus.

Exercice 3.2. Processus empirique. Soit  $(X_n)_{n\in\mathbb{N}}$  une suite de variables aléatoires indépendantes et identiquement distribuée suivant une loi continue. On rappelle que le processus empirique est défini par

$$
F_n(t) = \frac{1}{n} \sum_{i=1}^n \mathbb{I}_{]-\infty, t]}(X_i).
$$

- 1) Illustrer la convergence presque sûre de  $F_n(x)$  vers  $F(x) = P(X_1 \leq x)$  et le théorème de Glivenko Cantelli sur les exemples suivants
	- $X_1$  suit une loi uniforme sur [0, 1]
	- $X_1$  suit une loi gaussienne standard
	- $X_1$  suit une loi beta de paramètre  $(1/2, 1/4)$ ,
	- $X_1$  suit une loi de student à 1 degré de liberté.
- 2) Illustrer la propriété suivante :

la loi de la variable aléatoire $\sup_t |F_n(t)-F(t)|$ ne dépend pas de la loi de $X_1$ 

Reprendre les exemples de la question 1).

3) Par la simulation, trouver une suite  $(u_n)$  telle que

$$
u_n \sup_t |F_n(t) - F(t)|
$$

converge en loi vers une variable aléatoire non dégénérée.

# 4. Convergence en loi

### Exercice 4.1.

- 1) Soit  $(X_n)_{n\in\mathbb{N}}$  une suite de variables aléatoires indépendantes et identiquement distribuées suivant la loi exponentielle de paramètre 1. On rappelle que  $\mathbb{E}(X_1) = \text{Var}(X_1) = 1$
- 2) Déterminer les suites  $a_n$  et  $b_n$  telles que

$$
S_n^* = a_n S_n - b_n \xrightarrow{\mathcal{L}} \mathcal{N}(0, 1)
$$

- 3) A l'aide de la fonction pgamma, construire une fonction qui calcule la fonction de répartition  $F_{S_n^*}$  de  $S_n^*$ .
- 4) Illustrer la convergence en loi en superposant la fonction de répartition Φ de la loi gaussienne standard et la fonction de répartition  $F_{S_n^*}$  pour différentes valeurs de n.
- 5) Comparer numériquement la vitesse de convergence de  $F_{S_n^*}(x) \Phi(x)$  en fonction de n. Comparer le cas  $|x| = 1$  et  $|x| \neq 1$

Indications : Pour différentes valeurs de x

- représenter  $|F_{S_n^*}(x) \Phi(x)|$  en fonction de *n*,
- representer  $log(|F_{S_n^*}(x) \Phi(x)|)$  en fonction de  $log(n)$ .

Remarque On peut démontrer le résultat suivant

$$
F_{S_n^*}(x) - \Phi(x) = C(1-x^2)\Phi'(x)\frac{1}{\sqrt{n}} + DQ(x)\Phi'(x)\frac{1}{n} + O(n^{-3/2})
$$

où  $Q$  est un polynôme qui ne s'annule pas en  $\pm 1$  et  $C, D$  sont des constantes non nulles.

# Exercice 4.2. Illustration du TCL en dimension 2.

Soit  $(X_n)_{n\in\mathbb{N}}$  une suite de vecteurs aléatoires indépendants et de même loi uniforme sur le disque de centre  $(0,0)$  et de rayon 1. On simule un échantillon  $(X_1, \ldots, X_n)$  de taille n en utilisant un changement de variable en coordonnées polaires (voir l'algorithme obtenu à l'exercice [1.3\)](#page-2-1)

On pose

$$
S_n^* = \frac{1}{\sqrt{n}} \sum_{i=1}^n X_i.
$$

1) Calculer $m_i$ la moyenne et $v_i$ la variance de la i ème coordonnées des vecteurs  $S_n^* .$ 

Pour les valeurs de *n* suivantes  $n = 2, 3, 4, 5, 25, 50, 100$ 

2) Générer N (prendre par exemple N=500) échantillons  $(X_1, \ldots, X_n)$  de taille n. Puis calculer pour chacun des échantillons

$$
S_n^* = \frac{1}{\sqrt{n}} \sum_{i=1}^n X_i
$$

On note les N valeurs obtenues  $S_n^{*1}, ..., S_n^{*N}$ .

- 3) Pour  $i = 1, 2$  tracer l'histogramme de la i ème coordonnée des vecteurs  $S_n^{*1}, ..., S_n^{*N}$ , puis superposer la densité de la loi gaussienne  $\mathcal{N}(m_i, v_i)$ . Commenter
- 4) Tracer le nuage de points  $S_n^{*1}, \ldots, S_n^{*N}$ .
- <span id="page-6-0"></span>5) Tracer l'histogramme de cet échantillon de vecteurs aléatoires. Voir l'aide de la fonction smoothScatter pour les histogrammes en 2D.
- 6) Simuler un échantillon de taille N de vecteurs aléatoires iid suivant la loi  $\mathcal{N}_2\left(\binom{m_1}{m_1}\right)$  $m<sub>2</sub>$  $\Big)$ ,  $\Big( \begin{matrix} v_1 & 0 \\ 0 & v_1 \end{matrix} \Big)$  $0 \quad v_2$  $\setminus$
- 7) Tracer l'histogramme de l'échantillon et comparer avec le graphique obtenu à la question [5.](#page-6-0)

### 5. Conditionnement

Soit (X, Z) un couple de variables aléatoires dont la loi est donnée par

- Z est une variable aléatoire à valeurs dans  $\{0, 1\}$  et  $p = 1/3 = P(Z = 1)$
- X est une variable aléatoire dont la loi conditionnelle sachant Z est la loi de Poisson de paramètre  $5Z + 1$ . Autrement dit pour tout  $k \in \mathbb{N}$  et tout  $z \in \{0, 1\}$  on a

$$
P(X = k|Z = z) = \frac{1}{k!}e^{-5z-1}(5z+1)^k
$$

- 1) Quelle est la loi du couple  $(X, Z)$ ? Quelle est la loi de X?
- 2) Quelle est la loi de Z sachant X
- 3) Calculer  $E(X|Z)$  et  $E(Z|X)$ .
- 4) Ecrire une fonction R pour simuler une suite de couples aléatoires suivant cet algorithme pour tout  $i = 1...n$ 
	- a. on simule  $Z_i$  suivant la loi de Bernoulli de paramètre  $p$
	- b. on simule  $X_i$  suivant la loi de Poisson de paramètre  $5Z_i + 1$
- 5) Simuler un échantillon de taille  $n = 5000$ .

On veut verifier que cet algorithme retourne un échantillon simulé suivant la loi de  $(X, Z)$ calculée à la question 1).

# Lois marginales

- 6) A partir de l'échantillon simulé, donner une estimation de la loi de X. Indications : calculer les fréquences empiriques à l'aide de la fonction table. Comparer graphiquement la loi théorique et la loi estimée.
- 7) Même question pour la loi de la variable aléatoire Z.

### Loi du couple

- 8) Mettre l'échantillon simulé au format data.frame  $\textit{Indication}: \mathbb{D}^{\perp}$  data.frame $(x, z)$ .
- 9) Utiliser la fonction table pour calculer  $N_{k,z}$  (pour tout  $k \in \mathbb{N}$  et  $z \in \{0,1\}$ ) le nombre fois où le couple  $(k, z)$  est observé dans l'échantillon.
- 10) En déduire une estimation de la loi du couple  $(X, Z)$ , puis comparer avec la loi théorique obtenue à la question 1).

# Lois conditionnelles

11) Pour  $z = 1$ . Représenter graphiquement  $\frac{N_{k,z}}{n}$  $\overline{\overline{\sum_{n=1}^{n}}$  $Z_i$ en fonction de k. C'est l'estimateur d'une loi

 $i=1$ conditionnelle, laquelle ? Ajouter la loi théorique sur le graphique.

12) Même question pour 
$$
z = 0
$$
 et l'estimateur 
$$
\frac{N_{k,z}}{n}
$$

13) Représenter graphiquement

$$
E_k = \frac{\sum_{i=1}^k X_i Z_i}{\sum_{i=1}^k Z_i}
$$

 $i=1$  $Z_i$ 

pour  $k = 1...n$ . Ajouter la droite d'équation  $y = E(X|Z = 1)$ . Expliquer théoriquement la convergence observée.

14) Même question pour

$$
F_k = \frac{\sum_{i=1}^k X_i (1 - Z_i)}{\sum_{i=1}^k (1 - Z_i)}.
$$

Ajouter la droite d'équation  $y = E(X|Z = 0)$ . Expliquer théoriquement la convergence observée.